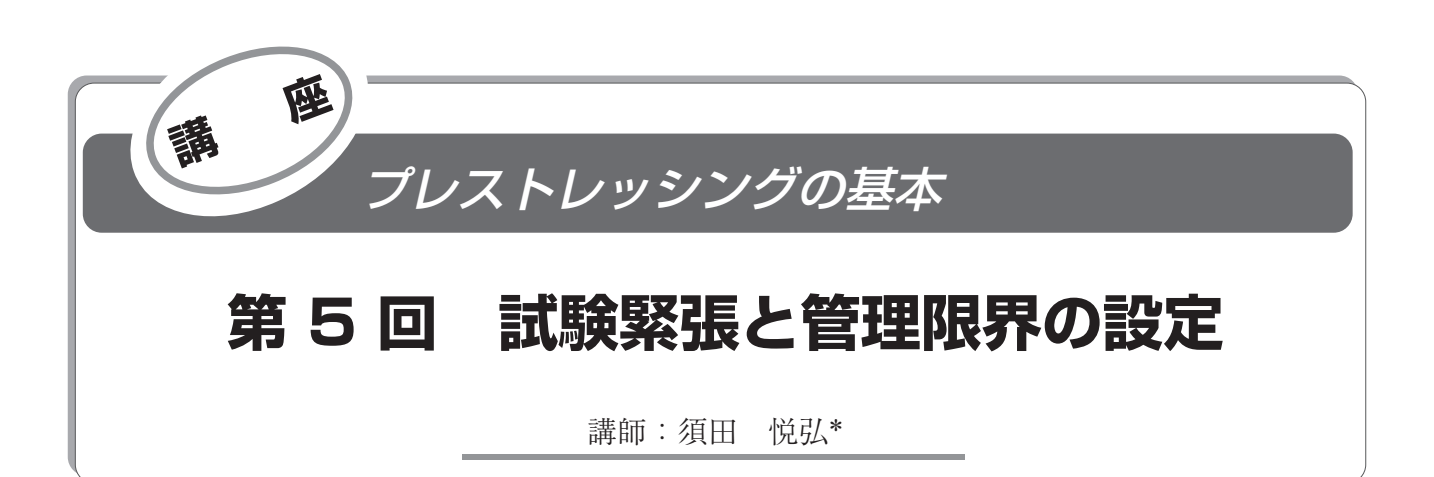

# 1.は じ め に

これまでの講座でも説明しましたが、緊張管理には、1 「摩擦係数をパラメータとして管理する方法」と ②「引張 力と伸びを独立して管理する方法」の 2 種類があります。

今回は,① の手法により緊張管理を行う場合において, 実際にプレストレスを導入しようとする構造物と PC 鋼材 を用いて本緊張に先立って実施される試験緊張の手法と, その手順について説明します。

## 2 .試験緊張の目的

試験緊張は,PC 鋼材の見かけのヤング係数 *E* ・ *<sup>p</sup>*(平均値 および標準偏差)と、摩擦係数ル (平均値)および管理 限界幅(標準偏差による)を求める目的で行われます。

設計段階におけるプレストレスの算出に用いる PC 鋼材 とシースの摩擦係数や,PC 鋼材のヤング係数などの値は, 実積に基づくものです。

一方,実施工における摩擦係数やヤング係数には,ばら つきがあるため,一般に設計で用いた値と異なります。し たがって,試験緊張によりそれらの値や,ばらつき具合を 求めることで,より正確にプレストレスを設計断面へ導入 することができます。

なお、試験緊張では、PC 鋼材の両端にジャッキとポン プをセットする必要があります。したがって、分割施工<sup>a)</sup> によりプレストレッシングする場合など、現場の制約によ り物理的に試験緊張が実施できない場合があります。この ような場合は,前回の講座で紹介したように,試験緊張で はなく実績などにより PC 鋼材の見かけのヤング係数など を設定することになります。

### 3 .試験緊張の手順

#### **3.1 試験 PC 鋼材の選定**

試験緊張は,これから緊張しようとする全 PC 鋼材のう ち, 配置形状の異なる 4 本以上の PC 鋼材を選定し行うこ とが原則です。これは,形状の異なる PC 鋼材を同一の管 理限界で管理するためです。そのため、なるべく多くの異 質な形状の PC 鋼材で試験緊張を実施することが望まれま す。

試験緊張で求める PC 鋼材の見かけのヤング係数 *E* ・ *<sup>p</sup>* や

\* *Yoshihiro SUDA*:鹿島建設 ㈱ 関東支店 長野営業所

摩擦係数μ は, 現場の条件, PC 鋼材の配置形状などによ り大きく変動するため、PC 鋼材の選定を慎重に行うこと が重要です。試験 PC 鋼材の選定にあたって留意すべきこ とを以下に記します。

- 1) 試験 PC 鋼材の本数は 4 本以上とする。
- 2)与えられた時間内で(通常1日分の仕事量),でき るだけ多く行うのが望ましい。一般には 4 ~ 10 本の 場合が多い。
- 3) 曲げ上げ角度, 長さの異なる PC 鋼材を, できるだ け多く選ぶ必要がある。

また,PC 鋼材配置形状がまったく同じ桁を 2 本以上製 作する場合には異質性は少ないと考えられるため、最初に 施工する桁についてのみ,試験緊張を実施するのが一般的 です。

#### **3.2 試験緊張の一般的な手順**

試験緊張の一般的な手順を以下に記します。

手順1:試験緊張を実施する PC 鋼材の両端に、ジャッキ (A) および (B) を取り付ける (図 - 1)。

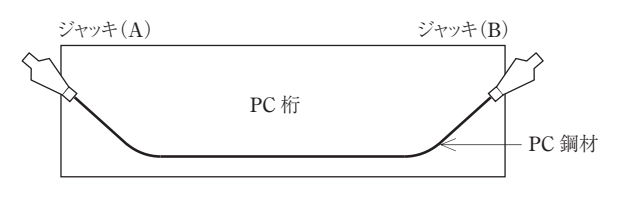

図 - 1 試験緊張時のジャッキ配置

- 手順 2: ジャッキ(B)の油圧ポンプのコックを締めて(B) 側の PC 鋼材を固定し,ジャッキ(A)を作動し て試験緊張を開始する。このとき,固定側ジャッ キ (B) が引き込まれてしまうため、ジャッキの ストロークを若干出してジャッキの破損を未然に 防いでおく必要がある。
- 手順 3 : ジャッキ (A) の圧力を 5 MPa まで上げて PC 鋼 材のたるみを除去し,伸び測定用の標点を PC 鋼 材の両側にマークする。
- 手順 4 : ジャッキ (A) の圧力を 5 ~ 10 MPa 刻みに増加 させ, このときのジャッキ (A), (B) での標点 の移動量とジャッキの圧力(圧力計示度)を測定 して,記録しておく。

## 講座

- 手順 5 : ジャッキ(A)があらかじめ決めておいた最大圧 力 (今回の例では 40 MPa)に達した後. ジャッ キ(A)の圧力を解放する。
- 手順 6 : 次に、ジャッキ(A)を固定側に変更して、ジャ ッキ (B) を作動させ、手順  $1 ~ 5 ~ 6 ~$ 繰り返す。
- 手順7:記録した移動量と圧力により表 1を作成する。 PC 鋼材の伸び量△ℓは, ジャッキ (A) とジャ ッキ(B)での移動量の合計とする。

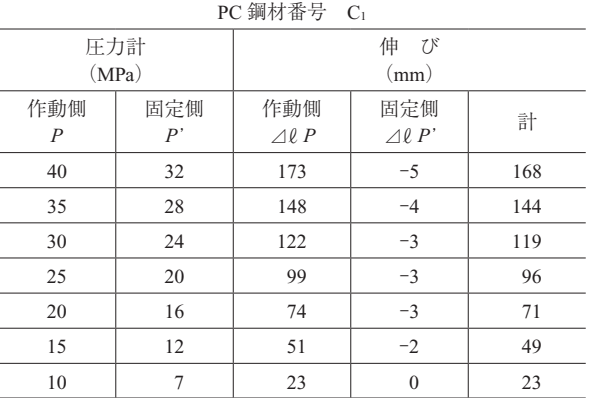

表 - 1 試験緊張の測定結果例

手順 8 :記録した緊張側ジャッキの圧力計の読み P と, 固定側の圧力計の読み *P*' により *P* - *P*' をグラフ 上にプロットし,これらの点を結ぶ直線を引く(図 - 2)。この直線が *P*' 軸と交わる点(今回の例で は⊿ *P* = -1.5 MPa)と固定側の最終値(今回の 例では 32 MPa)の合計から緊張側の圧力 P = 40 MPa に対応する固定側の圧力 *P*' の値を読みと る。(今回の例では *P*' = 32 + 1.5 = 33.5 MPa)

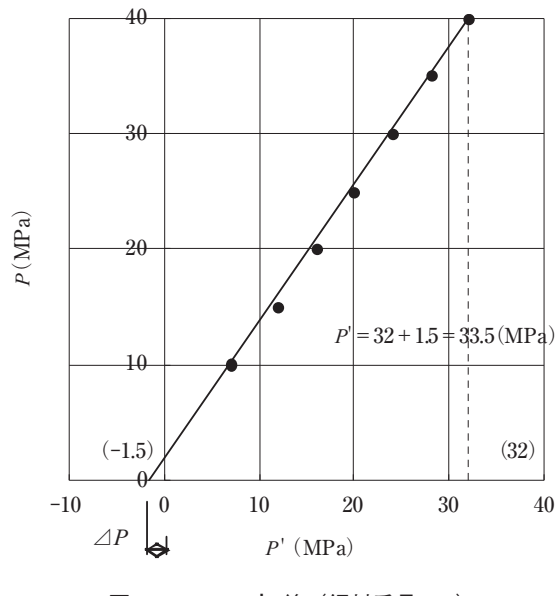

図 - 2 *P* − *P*'線(鋼材番号 C1)

手順9:記録した緊張側ジャッキの圧力計の読み P と, PC 鋼材の伸び量⊿ℓにより *P* - △ℓをグラフ上

にプロットし,これらの点を結ぶ直線を引く(図 - 3)。この直線が⊿ℓ軸と交わる点(今回の例 では⊿ℓ ' = -23 mm)と標点の移動量の合計(今 回の例では 168 mm) の合計から P = 40 MPa に 対応する PC 鋼材の伸び量を読みとる。(今回の  $\text{\O}$   $\text{\O}$ では∠  $\ell$  = 168 + 23 = 191 mm)

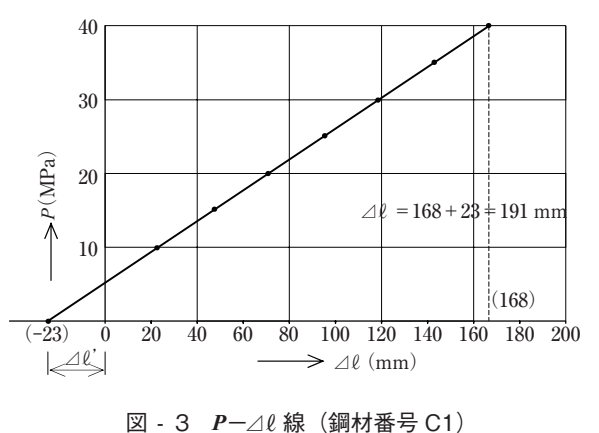

手順10:以降, 手順1~9を各PC鋼材(今回の例では5 種類)について実施し,固定側の圧力 P' と PC 鋼材の伸び量⊿ℓについて,表 - 2 のようなデ ータとしてまとめる。

表 - 2 試験緊張の測定結果例(*P*'−⊿ℓ)

| PC 鋼材番号        | 緊張順序           | 緊張方向 | P'(MPa) | $\Delta\ell$ (mm) |  |
|----------------|----------------|------|---------|-------------------|--|
| C <sub>1</sub> | 1              | 右    | 33.5    | 191               |  |
|                | $\overline{2}$ | 左    | 36.0    | 191               |  |
| C <sub>2</sub> | 3              | 右    | 33.0    | 191               |  |
|                | $\overline{4}$ | 左    | 32.5    | 187               |  |
| C <sub>3</sub> | 5              | 右    | 34.5    | 189               |  |
|                | 6              | 左    | 34.0    | 187               |  |
| C <sub>4</sub> | 7              | 右    | 32.0    | 188               |  |
|                | 8              | 左    | 32.0    | 176               |  |
| C <sub>5</sub> | 9              | 右    | 32.5    | 191               |  |
|                | 10             | 左    | 34.5    | 190               |  |

以上が,試験緊張の一般的な手順となります。

# **3.3 試験緊張作業における留意事項**

試験緊張において,留意すべき事項を以下に記します。 **⑴ 試験 PC 鋼材の選定**

試験緊張は一本ごとに荷重を載荷・解放するため,図心 位置から極端に偏心しているケーブルを選ぶ場合には、試 験緊張時に発生する桁の応力度の確認や,有害変形の発生 の有無の検討を行うなどの注意が必要である。

## **⑵ マーク時の圧力計示度**

標点をマークする時の圧力計示度は,一般的に 5 MPa とすることが多いが,PC 鋼材長が長い場合や曲げ角度が 大きい場合はPC鋼材のたるみがとれないこともあるため, 5 MPa ~ 10 MPa の範囲で適切に選定する。

85 Vol.53, No.4, July 2011

# 講座

#### **⑶ 測定の間隔**

道路橋施工便覧には,5 MPa ~ 10 MPa と記載されてい るが,最大圧力が小さい場合などは,測定個数が少なくな るため,5 MPa ごとに測定するのが望ましい。

⑷ 最 大 圧 力

一般的には本緊張の最終圧力で管理することが望ましい が,最終の PC 鋼材の伸び量が大きい場合は 1 回の緊張で は最終の伸び量まで引けないこともあるため、PC 鋼材の 長さと使用ジャッキのストロークの関係を考慮し決定す る。

#### **⑸ 緊 張 順 序**

試験緊張では,緊張後に荷重を解放するため,緊張順序 は任意でよい。なるべく多くの PC 鋼材が緊張できるよう に,作業効率を考慮して決定するのが一般的である。

#### **⑹ 定 着 具**

試験緊張では PC 鋼材を定着しないため、桁に設置され る定着具には,くさびをセットしてはならない。

## **⑺ 測 定 位 置**

PC 鋼材の伸びの測定位置は,ジャッキにセットされた くさびの位置と桁に配置された定着具の間の区間となる が,各定着工法により測定できる位置が異なるため,作業 前に定着工法の指針などで確認する必要がある。

#### 4 .試験緊張結果の解析

### **4.1 摩 擦 係 数**

図 - 4 のような形状の PC 鋼材について試験緊張を行っ た場合, 摩擦係数  $\mu$  は下式により算出できます。

$$
\dot{\mu} = \frac{1}{2 \times \left( a + \frac{\lambda}{\mu} \ell \right)} \log_e \left\{ \frac{P}{P'} \cdot \frac{1}{(1+\gamma)^2} \right\}
$$

ここに,

- α :標点,固定点間の PC 鋼材の角変化の合計の 1/2(ラジアン)
- :PC 鋼材角変化1ラジアンあたりの摩擦係数(1/ ラジアン)
- : PC 鋼材長さ 1 m あたりの摩擦係数 (1/m)
- $\lambda$  / μ : 0.0133 (今回の例では, μ = 0.3, λ = 0.004)

:評点, 固定間の PC 鋼材の長さの 1/2 (m)

- γ :定着具およびジャッキの内部摩擦損失(定着工 法により値が異なるため,各定着具メーカーの 技術資料あるいは PC 工法指針 4) ほかを参照。 今回の例ではγ= 3 %)
- *P* :作動側ジャッキの圧力計の読み(MPa)
- *P*' :固定側ジャッキの圧力計の読み(MPa)

## **4.2 PC 鋼材の見かけのヤング係数**

図 - 4 のような形状の PC 鋼材について試験緊張を行っ  $\mathit{t}$ た場合, PC 鋼材の見かけのヤング係数  $\dot{E}_p$  は, 次式により 算出できます。

 $\dot{E}_p = \frac{L}{\Delta \ell} \cdot \sqrt{P \cdot P'} \times \frac{A_m}{A_p}$ 

ここに,

 $\dot{E}_p$  : PC 鋼材の見かけのヤング係数 (N/mm<sup>2</sup>)

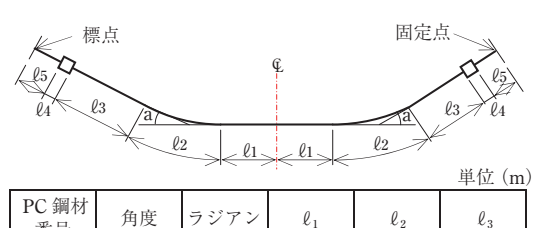

| 1 V 273 F.I<br>番号 | 角度                 | ラジアン   | $\ell_1$ | $\ell_{2}$ | $\ell$ |  |  |
|-------------------|--------------------|--------|----------|------------|--------|--|--|
| C <sub>1</sub>    | 30'<br>$5^{\circ}$ | 0.0960 | 3.500    | 1.178      | 13.160 |  |  |
| C <sub>2</sub>    | 30'<br>$4^{\circ}$ | 0.0785 | 5.200    | 1.920      | 10.691 |  |  |
| C <sub>3</sub>    | 30'<br>$3^\circ$   | 0.0611 | 6.900    | 1.626      | 9.268  |  |  |
| C <sub>4</sub>    | 00'<br>$3^\circ$   | 0.0524 | 8.600    | 2.280      | 6.905  |  |  |
| C <sub>5</sub>    | 00'                | 0.0175 | 10.300   | 0.777      | 6.699  |  |  |
| ° ≒ 0.0175 ラジアン   |                    |        |          |            |        |  |  |

 $\ell_4$ : 0.127 m,  $\ell_5$ : 0.335 m

図 - 4 試験緊張を行った PC 鋼材の形状

*L* :PC 鋼材長(標点,固定点間の距離)(mm)

- △ℓ:PC 鋼材の伸び量(=作動ジャッキ側の伸び量-固定ジャッキ側の引込み量)(mm)
- *Am* :ジャッキの受圧面積(cm2 )(今回の例では *Am* = 300 cm2 )
- *Ap* :PC 鋼材の断面積(cm<sup>2</sup>)(今回の例では *Ap* =  $11.148 \text{ cm}^2$

#### **4.3 解析のまとめ**

以上から、各PC 鋼材についてμ と Ė<sub>Ρ</sub> が算出できます。 **また**, それぞれの平均値μ, E<sub>p</sub> と標準偏差σをまとめる と,表 - 3 の結果が得られます。なお,平均値と標準偏 差の算出方法については,次節で示します。

## 5 .摩擦係数の管理限界

#### **5.1 PC 鋼材 1 本に対して**

PC 鋼材 1 本に対する摩擦係数μの管理限界は,2 シグ マ法により次式によって求められます。詳細は,前回の講 座を確認してください。

$$
\mu \oslash \perp \mathbb{R} \cdot \mathbf{t} = \bar{\mu} + 2\sigma
$$

$$
\mu \oslash \top \mathbb{R} \cdot \mathbf{t} = \bar{\mu} - 2\sigma
$$

$$
\nu \restriction \mathbb{R}^n = \mu - 2
$$

ここに

- μ:摩擦係数の計測値
- $\bar{\mu}$ : 試験緊張により得られる摩擦係数 $\mu$ の平均値
- $\sigma$ : 試験緊張により得られる摩擦係数μ の標準偏差

$$
\sigma = \sqrt{\frac{\sum (\overline{\vec{\mu}} - \vec{\mu})^2}{n-1}}
$$

*n* :試験緊張時の計測値の個数

表 - 3 で算出した結果について求めると、以下となり ます。

 $μ$  の上限値 = 0.201 + 2 × 0.069 = 0.34

 $\mu$  の下限値 = 0.201 - 2 × 0.069 = 0.06

## **5.2 PC 鋼材のグループに対して**

グループ管理の方法としては,何本かの鋼材をグループ としてまとめて,各グループの平均値を管理図上にプロッ トしていきます。グループに対する管理限界は、次式で求 められます。詳細は,前回の講座を確認してください。

| 測定<br>順序        | PC 鋼材<br>番号    | 緊張<br>方向 | P'<br>(MPa) | $a+\frac{\lambda}{\mu}$ l | ⊿l<br>(mm) | L<br>(mm) | $\dot{\mu}$                                                                    | $\left(\frac{\overline{t}}{\mu}-\mu\right)^2$ | $\frac{\dot{E}_P}{\rm (N/mm^2)}$                                                                                                    | $\left(\vec{\dot{E}}_P-\dot{\dot{E}}_P\right)^2$ |
|-----------------|----------------|----------|-------------|---------------------------|------------|-----------|--------------------------------------------------------------------------------|-----------------------------------------------|----------------------------------------------------------------------------------------------------|--------------------------------------------------|
| $\mathbf{1}$    | $C_1$          | 右        | 33.5        | 0.3394                    | 191        | 36 600    | 0.174                                                                          | $0.729 \times 10^{-3}$                        | $1.888 \times 10^{5}$                                                                                                    | $5.66 \times 10^{6}$                             |
| 2               |                | 左        | 36.0        |                           | 191        |           | 0.068                                                                          | $17.689 \times 10^{-3}$                       | $1.957 \times 10^5$                                                                                                    | $20.43 \times 10^6$                              |
| $\sqrt{3}$      | C <sub>2</sub> | 右        | 33.0        | 0.3215                    | 191        | 36 546    | 0.207                                                                          | $0.036 \times 10^{-3}$                        | $1.871 \times 10^{5}$                                                                                                    | $16.65 \times 10^6$                              |
| $\overline{4}$  |                | 左        | 32.5        |                           | 187        |           | 0.231                                                                          | $0.900 \times 10^{-3}$                        | $1.896 \times 10^5$                                                                                                    | $2.50 \times 10^{6}$                             |
| 5               | C <sub>3</sub> | 右        | 34.5        | 0.3039                    | 189        | 36 512    | 0.146                                                                          | $3.025 \times 10^{-3}$                        | $1.931 \times 10^{5}$                                                                                                    | $3.69 \times 10^{6}$                             |
| 6               |                | 左        | 34.0        |                           | 187        |           | 0.170                                                                          | $0.961 \times 10^{-3}$                        | $1.938 \times 10^5$                                                                                                    | $6.86 \times 10^{6}$                             |
| $7\phantom{.0}$ | C <sub>4</sub> | 右        | 32.0        | 0.2951                    | 188        | 36 494    | 0.278                                                                          | $5.929 \times 10^{-3}$                        | $1.869 \times 10^{5}$                                                                                                    | $18.32 \times 10^6$                              |
| 8               |                | 左        | 32.0        |                           | 176        |           | 0.278                                                                          | $5.929 \times 10^{-3}$                        | $1.996 \times 10^5$                                                                                                    | $70.90 \times 10^6$                              |
| 9               | C <sub>5</sub> | 右        | 32.5        | 0.2601                    | 191        | 36 476    | 0.285                                                                          | $7.056 \times 10^{-3}$                        | $1.853 \times 10^{5}$                                                                                                    | $34.57 \times 10^{6}$                            |
| 10              |                | 左        | 34.5        |                           | 190        |           | 0.171                                                                          | $0.900 \times 10^{-3}$                        | $1.919 \times 10^5$                                                                                                    | $0.52 \times 10^{6}$                             |
| Σ               |                |          |             |                           |            |           | 2.008                                                                          | 0.04315                                       | $19.118 \times 10^5$                                                                                                    | $180.10 \times 10^6$                             |
| 平均              |                |          |             |                           |            |           | $\dot{\mu} = 0.201$                                                            |                                               | $\overline{E}_P = 1.91 \times 10^5$                                                                                                    |                                                  |
| 標準<br>偏差        |                |          |             |                           |            |           | $\sigma = \sqrt{\frac{\sum (\overline{\mu} - \mu)^2}{\sigma^2}}$<br>$= 0.0692$ |                                               | $\sigma = \sqrt{\frac{\sum \left(\overline{E}_p - \overline{E}_p\right)^2}{\sum \left(\overline{E}_p - \overline{E}_p\right)^2}}$<br>$= 0.0447 \times 10^{5}$ |                                                  |

表 - 3 μ および  $\dot{E}$ ρ の平均値および標準偏差( $P = 40$  MPa, γ = 0.03)

 $\mu$ の上限値 =  $\bar{\mu}$  + 2σ $\sqrt{m}$ 

 $\mu$ の下限値 =  $\bar{\mu}$  - 2σ $\sqrt{m}$ 

ここに

*m*:1 グループの PC 鋼材の本数

表 - 3 で算出した結果において,4 本の PC 鋼材を 1 グ ループとしてまとめた場合について求めると、以下となり ます。

 $μ$  の上限値 = 0.201 + 2 × 0.069/ $\sqrt{4}$  = 0.27  $μ$  の下限値 = 0.201 - 2 × 0.069/ $\sqrt{4}$  = 0.13

### 6 .PC 鋼材の見かけのヤング係数の設定

試験緊張の結果から PC 鋼材の見かけのヤング係数均 *E* ・ *p* の管理限界(下限値による引止め点)を設定します。引止 め点の設定方法には,① 統計的手法を用いて設定する方 法 b)と, ② 平均値を割増して設定する方法の2種類があり, 一般的には ② が広く用いられています。これは,① の下 限値を引止め点とすると、試験緊張のデータ数が少なかっ たり,データの質が良くない場合には平均値の変動係数が 異常に大きくなり,必要以上に過大なプレストレスが導入 されるおそれがあるためです。②の方法は、見かけのヤ ング係数のばらつきを示す変動係数が,一般に 1.5 ~ 2.0 %であることを考慮して,プレストレスが不足しないよ うに伸びが 2 ~ 3 %程度大きくなるように引止め点を定め ます。これらの諸数値は,表 - 3 の結果を用いると以下 のようになります。

① による PC 鋼材の見かけのヤング係数の変動係数=標 準偏差σ / 平均  $\overline{E}_p = 0.0447 \times 10^5/1.91 \times 10^5 = 2.3 %$  (① による PC 鋼材の見かけのヤング係数の算出方法は、文献 2 などを参照してください。)

 $\overline{\textcircled{2}}$  による PC 鋼材の見かけのヤング係数 = 平均  $\vec{E}_p$  /(1 + 3 %) = 1.91/ $(1 + 0.03)$  = 1.85 × 10<sup>5</sup> N/mm<sup>2</sup> (2)  $\subset$ よる場合,標準偏差σの計算は省略できます。)

なお,試験緊張結果の PC 鋼材の見かけのヤング係数や 摩擦係数が設計値と大きく異なる場合は、試験緊張に使用 した PC 鋼材やジャッキの性能などを確認する必要があり ます。

## 7 .お わ り に

今回は、試験緊張と管理限界の設定方法例について記し ました。次回は,プレストレッシングの施工について解説 します。

#### **注**

- a)分割施工 :連続橋などで構造物を数回に分割して構築する施工方 法。PC 鋼材も分割して配置されるために両側にジャッキがセット できないことから,片側から緊張するのが一般的。
- b)統計的手法を用いて設定する方法:*E* ・ *<sup>p</sup>* の平均値が *t* 分布すると見 なして推定する方法。*t* 分布はデータが多いと正規分布の形状に近 づき,少ないと平たい形状となる性質があるため,データ数が多 いほど,ばらつきは少なくなる。

#### **参考文 献**

- 1 )日本道路協会:道路橋示方書・同解説Ⅰ共通編,Ⅲコンクリー ト橋編, 2002
- 2 )日本道路協会:コンクリート道路橋施工便覧,1998
- 3) プレストレスト・コンクリート建設業協会:プレストレストコ ンクリート施工管理基準(案),1998
- 4) 土木学会: コンクリートライブラリー 66 プレストレストコン クリート工法設計施工指針,1991

**【2011 年 6 月 6 日受付】**